#### PROCEDURE CALLS, INTERRUPTS, AND EXCEPTIONS

# Στοίβα Stack **S**tack **P**ointer

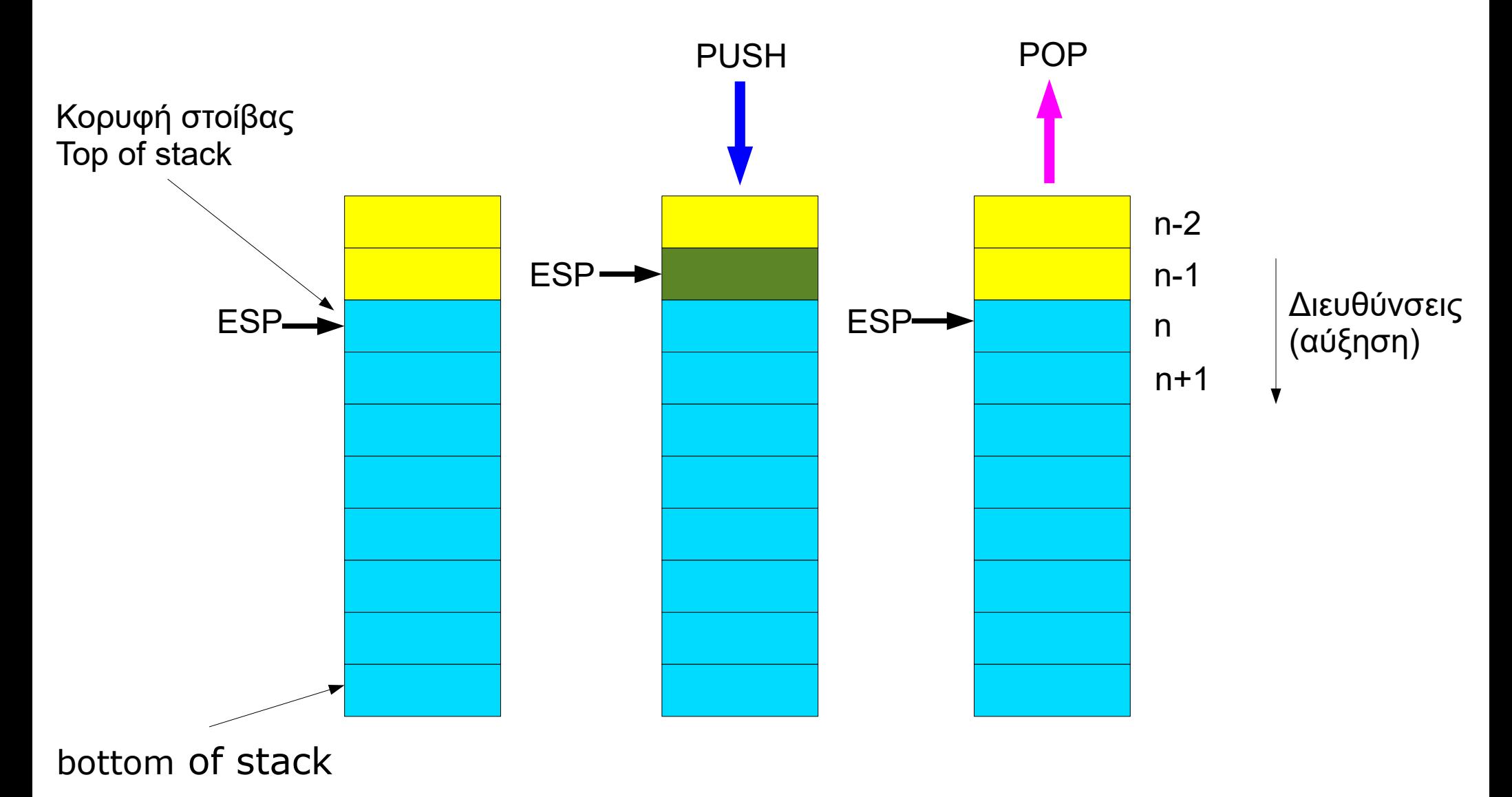

Last-In-First-Out (LIFO)

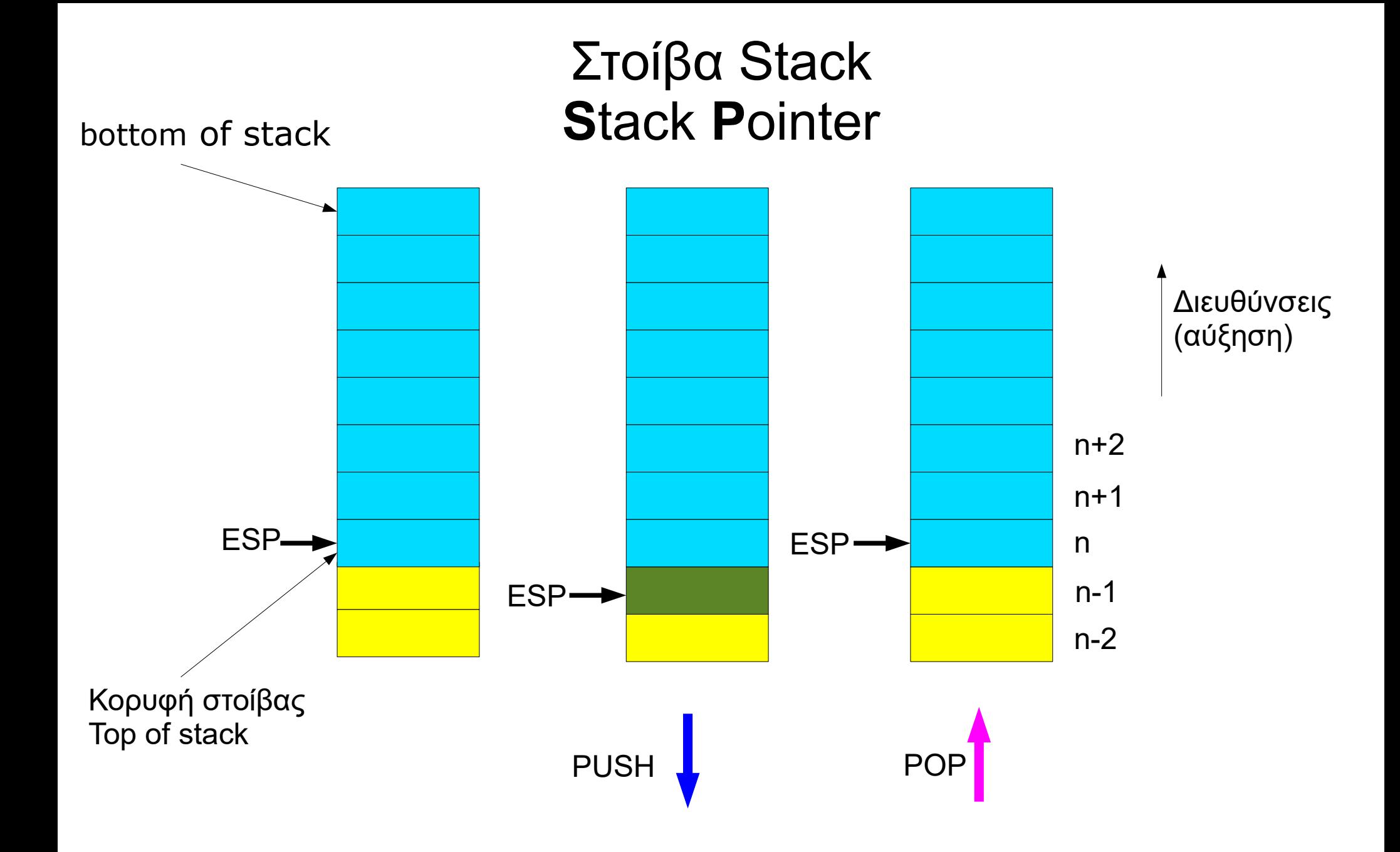

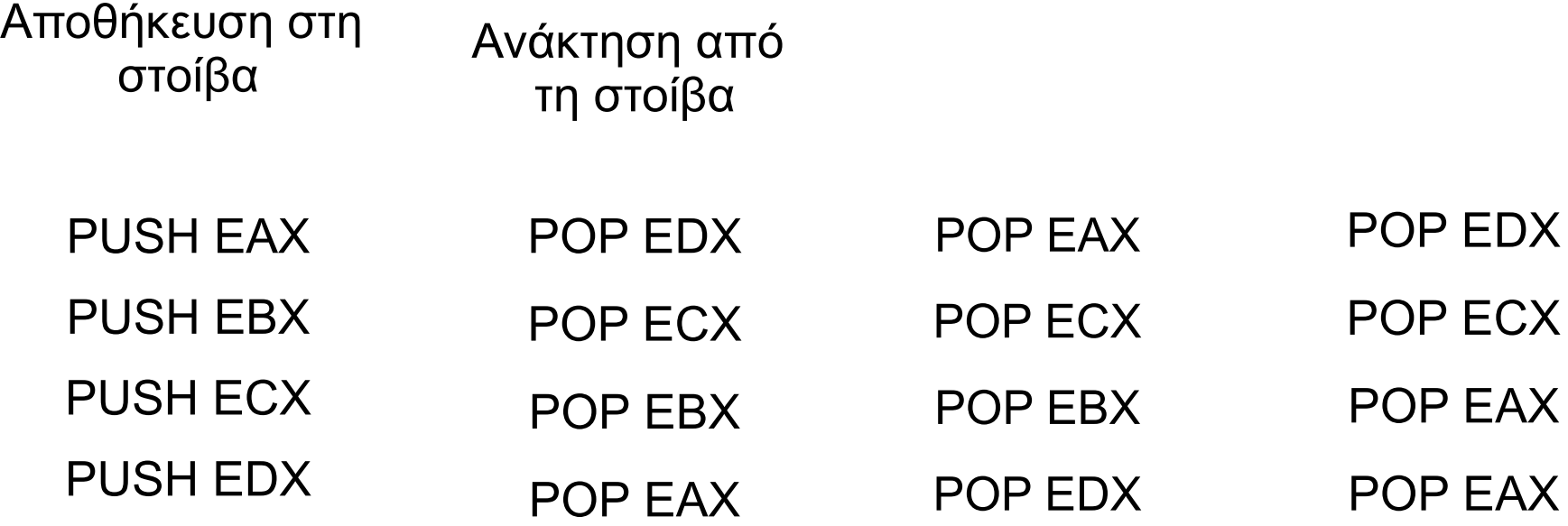

EAX<sup>++</sup>EDX

PUSH EDX POP EIP

# Ιδιότητες

- Η στοίβα αυξάνεται προ τα κάτω προς μικρότερες διευθύνσεις ( the stack grows down in memory)
- Η εντολή PUSH μετακινεί τον δείκτη ESP σε μικρότερη διεύθυνση
- Η εντολή POP μετακινεί το δείκτη ESP σε μεγαλύτερη διεύθυνση
- Η αρχική τιμή του δείκτη ESP, όταν η στοίβα είναι κενή, είναι το κάτω μέρος (πυθμένας) της στοίβας (bottom of stack)
- Η τρέχουσα θέση του δείκτη ESP είναι η κορυφή της στοίβας (top of stack) – η θέση στην οποία προσθέτουμε ή αφαιρούμε στοιχεία
- Αν η στοίβα έχει ορισμένο μέγεθος και προσθέσουμε περισσότερα στοιχεία θα γίνει υπερχείλιση (stack overflow)

# Ρυθμίσεις στοίβας

- Επιλογή ενός τμήματος μνήμης για τη στοίβα (Stack Segment)
- Τοποθέτηση τού επιλογέα (segment selector) στον καταχωρητή SS
- Φόρτωση του ESP με την διεύθυνση του πυθμένα της στοίβας
- Η τιμή αυτή πρέπει να ευθυγραμμίζεται με το όριο λέξης 16 ή 32 bit αν ή στοίβα είναι οργανωμένη σε 16 ή 32 bit.( Πρέπει να είναι άρτιος αριθμός, n\*2 ή n\*4 bytes)
- Η οργάνωση της στοίβας προσδιορίζεται από το D-flag.
- Οι segment registers αν και 16bits αποθηκεύονται στη 32bit stack σε 4 bytes

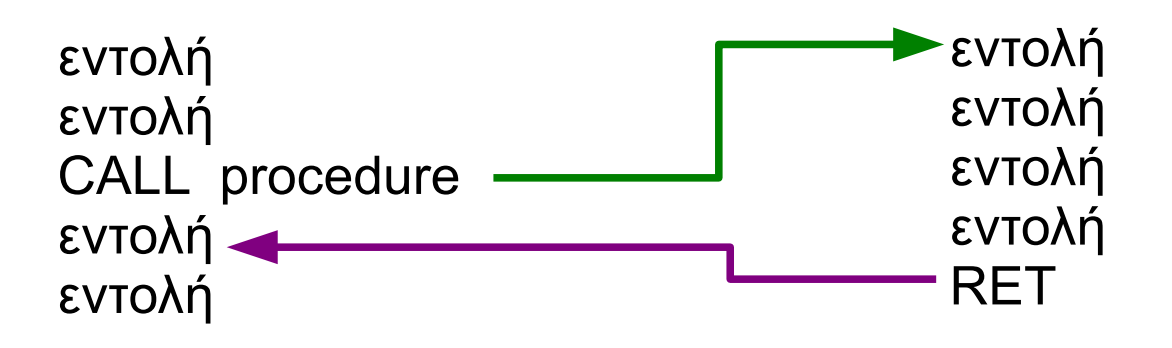

- CALL αποθηκεύει τη διεύθυνση της επόμενης εντολής (return address) στη stack και αρχίζει να εκτελεί τις εντολές της procedure.
- Η procedure μπορεί να αλλάξει τη τιμή του ESP. Ο προγραμματιστής πρέπει να επαναφέρει τη τιμή του ESP πριν από την εντολή RET.
- RET επιστρέφει στην εκτέλεση των εντολών μετά την CALL.

#### Near CALL

#### Ο κώδικας της procedure είναι στο ίδιο code segment.

- **CALL** : Ο κώδικας της procedure είναι στο ίδιο code segment.
	- $-$  EIP  $\rightarrow$  stack
	- EIP διεύθυνση πρώτης εντολής της procedure
	- Εκτέλεση εντολών της procedure
- **RET** :
	- EIP <del><</del> Kορυφή της stack
	- Εκτέλεση των εντολών μετά την CALL

#### Far CALL

Ο κώδικας της procedure είναι σε άλλο code segment.

- **CALL** :
	- $-$  CS  $\rightarrow$  stack
	- $-$  EIP  $\rightarrow$  stack
	- $\overline{\phantom{a}}$  CS  $\overline{\phantom{a}}$  Code segment procedure
	- EIP διεύθυνση πρώτης εντολής της procedure (offset)
	- Εκτέλεση εντολών της procedure
- **RET** :
	- EIP < Koρυφή της stack
	- CS  $\leftarrow$  Κορυφή της stack
	- Εκτέλεση των εντολών μετά την CALL

#### Η procedure αλλάζει τους καταχωρητές

PUSH EAX PUSH EFLAGS PUSH EDX CALL near prodedure POP EDX POP EFLAGS POP EAX

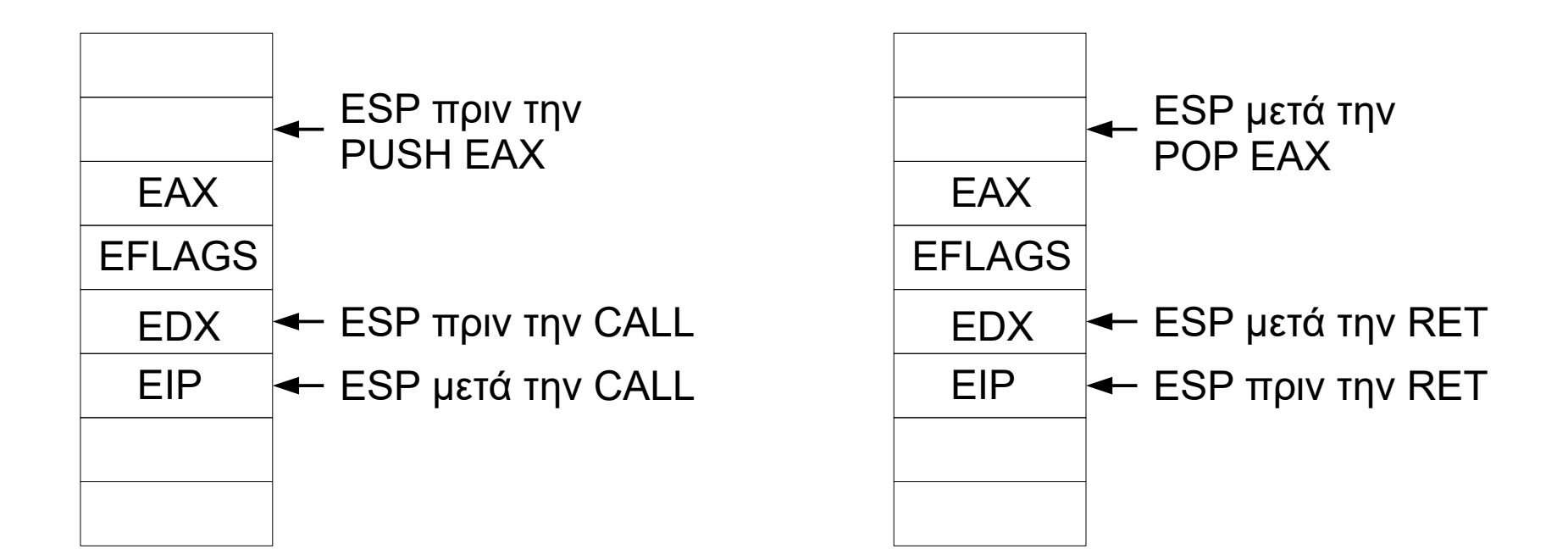

# Η procedure αλλάζει τους καταχωρητές

near\_prodedure: PUSH EAX PUSH EDI PUSH EFLAGS

.................. POP EFLAGS POP EDI POP EAX RET

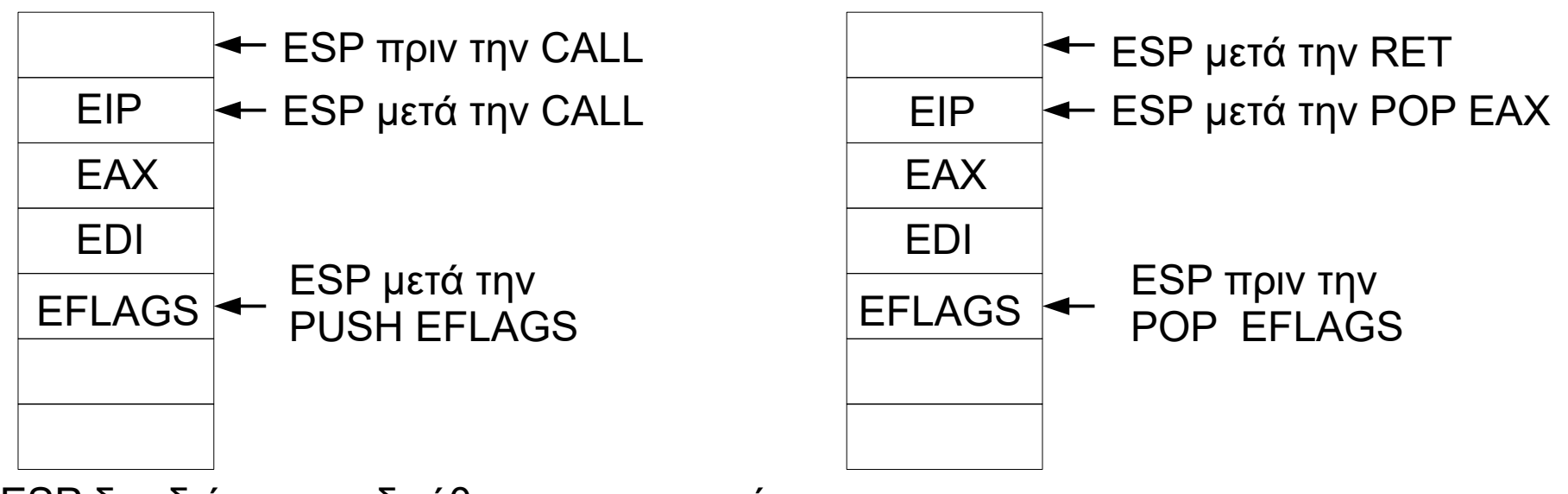

Ο ESP δεν δείχνει στη διεύθυνση επιστροφής

## Κλήση με πέρασμα παραμέτρων

Κλήση συνάρτησης σε C

```
int param_1=10;
int param_2=20;
int param_3=30;
function 1(param 1, param 2, param 3)
```
Κλήση διαδικασίας σε Assembly

PUSH [param\_1] PUSH [param\_2] PUSH [param\_3] CALL \_function\_1

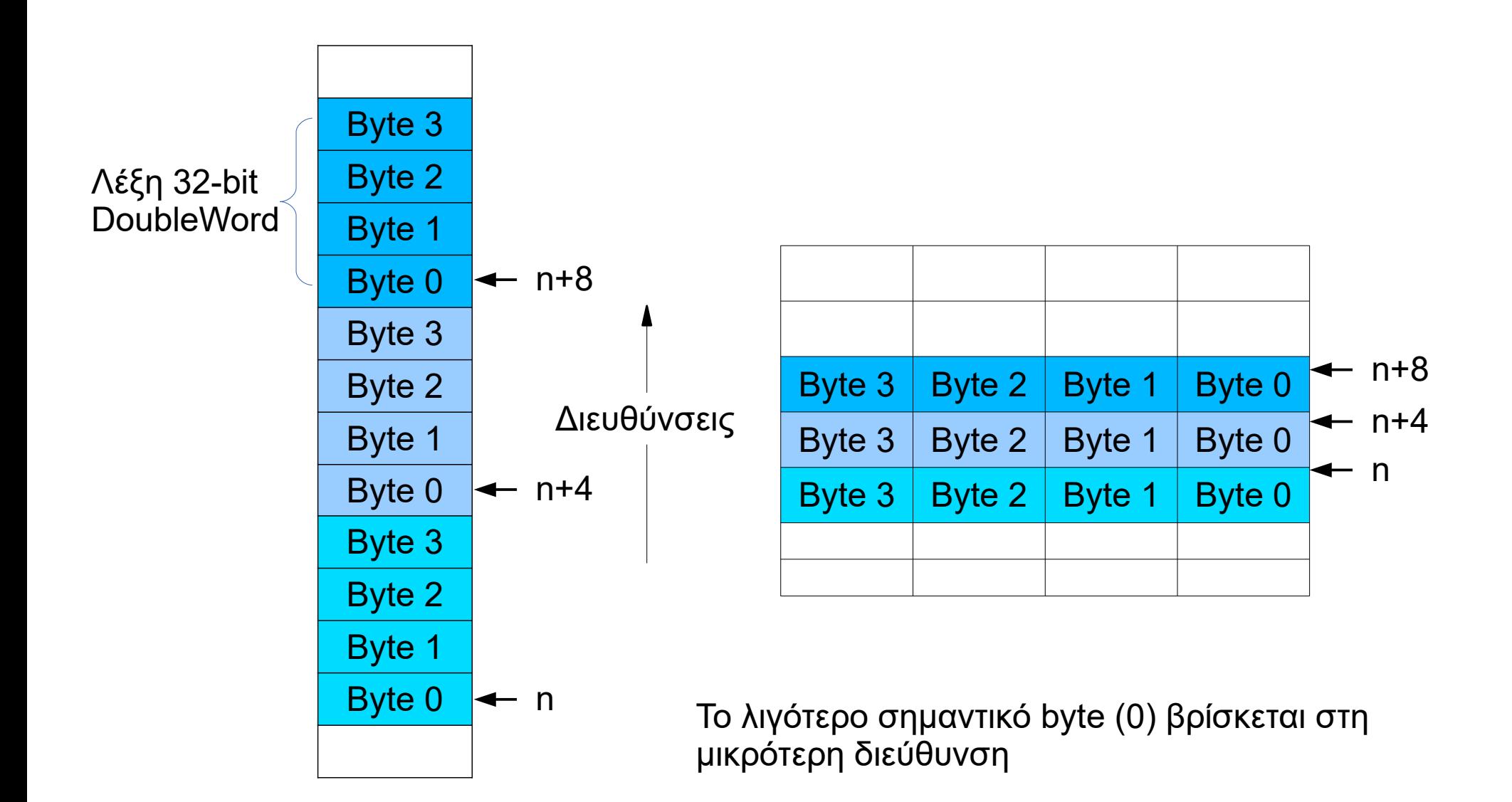

#### Stack frame

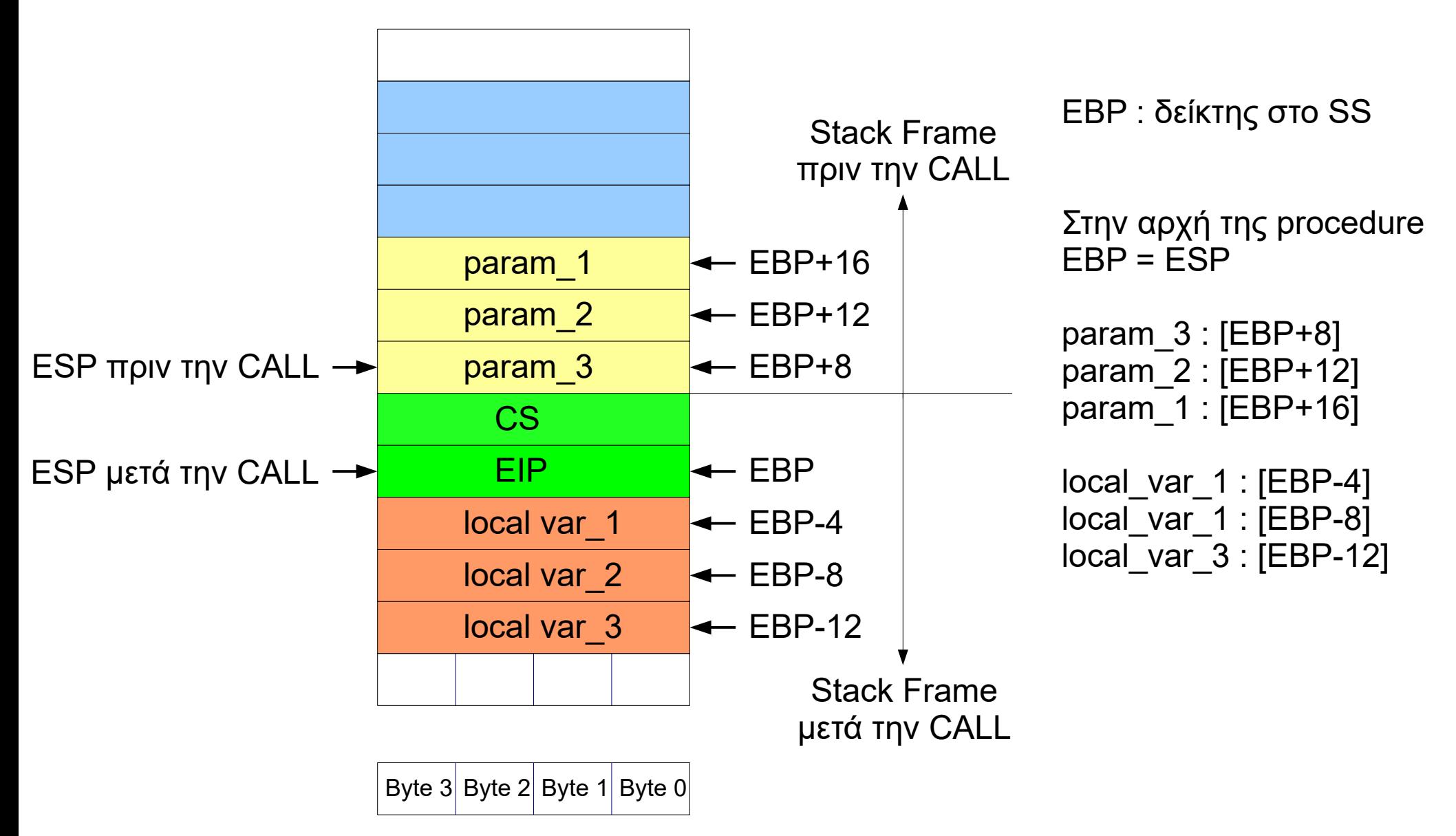

```
void function 1(int x, int y, int z){
   int a, int b, int c; // local 
  ...
   return;
 }
function 1:
 PUSH EBP ; η συνάρτηση αλλάζει τον EBP 
 MOV EBP, ESP ; EBP δείχνει στη διεύθυνση επιστροφής 
;x = [EBP + 8], y = [EBP + 12], z = [EBP + 16]a = [EBP - 4], b = [EBP - 8], c = [EBP - 12] ..............
 .............. 
 ...............
 MOV ESP, EBP ; αν ο ESP άλλαξε
 POP EBP ; επαναφορά της τιμής του ΕΒΡ πριν την κλήση
 RET 12 ; αποδέσμευση της μνήμης που καταλαμβάνουν
```

```
 τα x,y,z αν δεν χρειάζονται
```
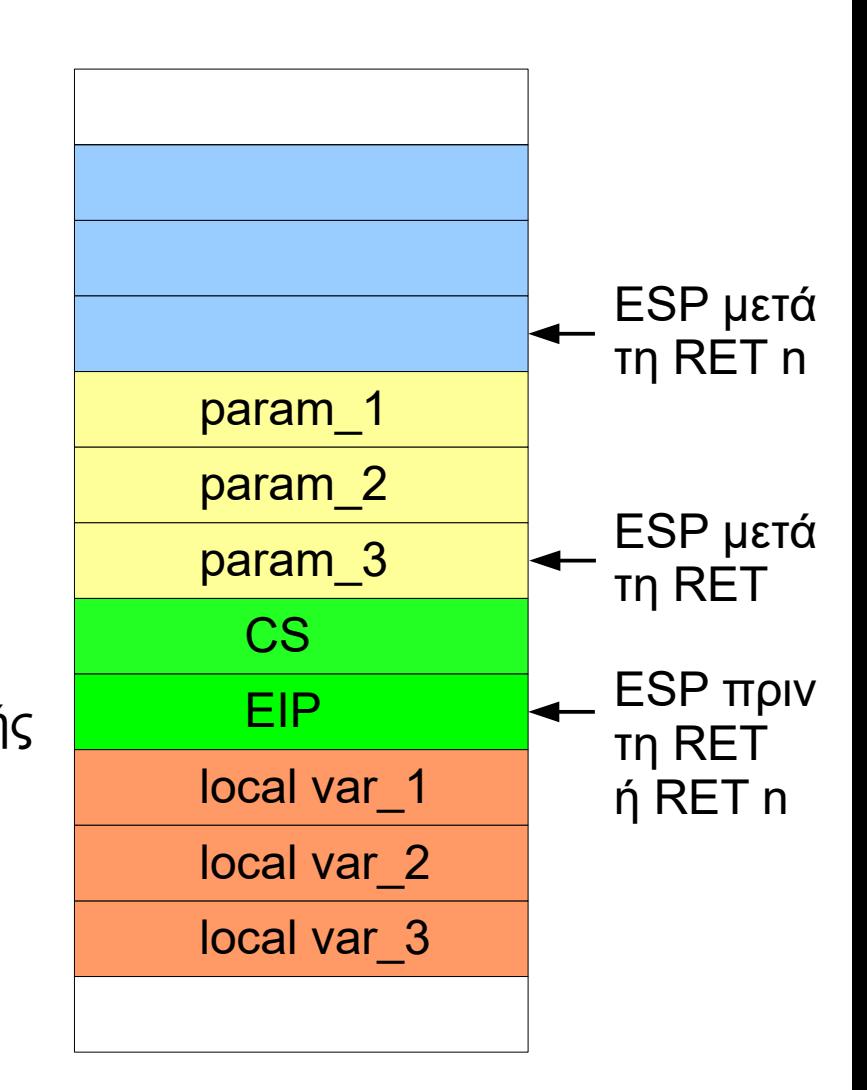

```
void function_1(int &x, int &y, int &z)
 {
   int a, int b, int c; // local 
  ...
   return;
 }
function 1:
 PUSH EBP ; η συνάρτηση αλλάζει τον EBP 
 MOV EBP, ESP ; EBP δείχνει στη διεύθυνση επιστροφής 
;x = *[EBP + 8], y = *[EBP + 12], z = *[EBP + 16]a = [EBP - 4], b = [EBP - 8], c = [EBP - 12] ..............
 .............. 
 ...............
 MOV ESP, EBP ; αν ο ESP άλλαξε
  POP EBP ; επαναφορά της τιμής του ΕΒΡ πριν την κλήση
 RET 12 ; αποδέσμευση της μνήμης που καταλαμβάνουν
```
τα x,y,z αν δεν χρειάζονται

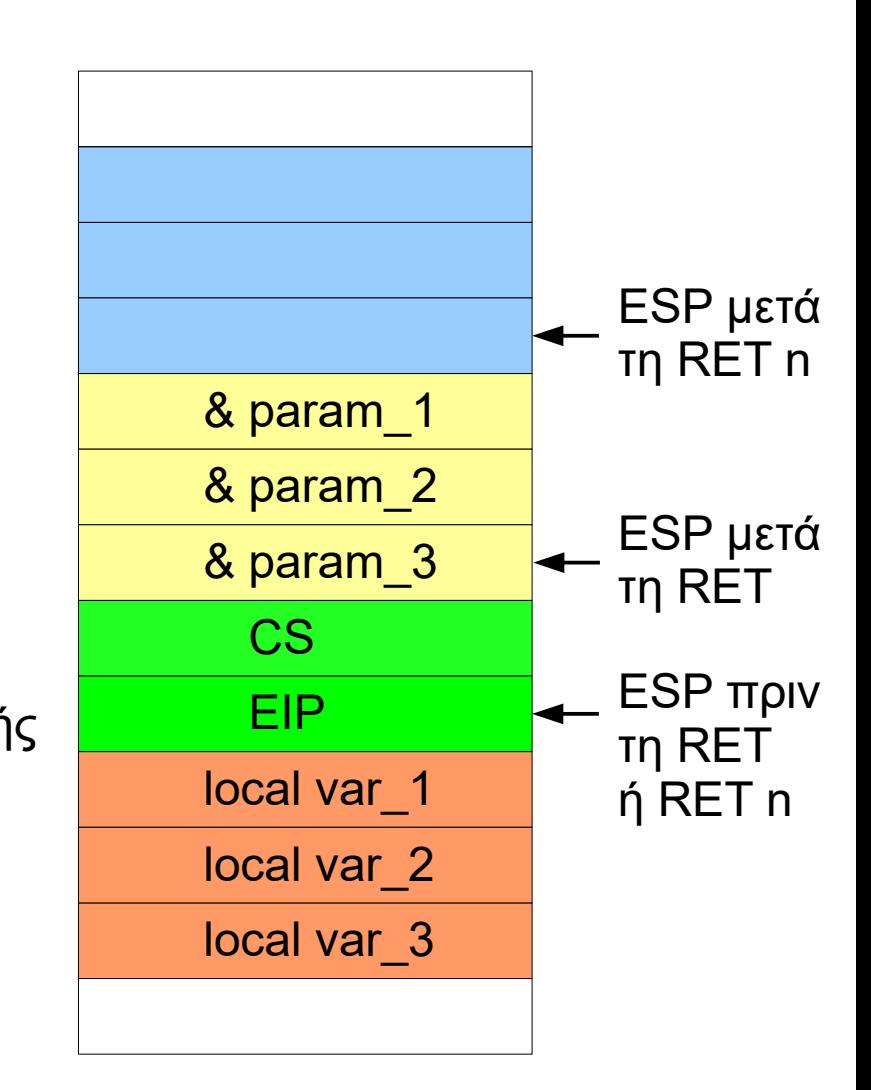

# Στοίβα σε 64bit

- Ο ESP γίνεται 64 bit
- Ο SS δείχνει για αρχή του segment μηδέν
- Οι segment registers αποθηκεύονται σε 8 bytes

# Πέρασμα παραμέτρων

• Μέσα σε καταχωρητές γενικής χρήσης, εκτός των ESP,EBP

MOV EAX,10 MOV EBX,5 MOV ECX,[var\_address] CALL procedure

Η procedure μπορεί να επιστρέψει τιμές με τους καταχωρητές

#### Argument List :

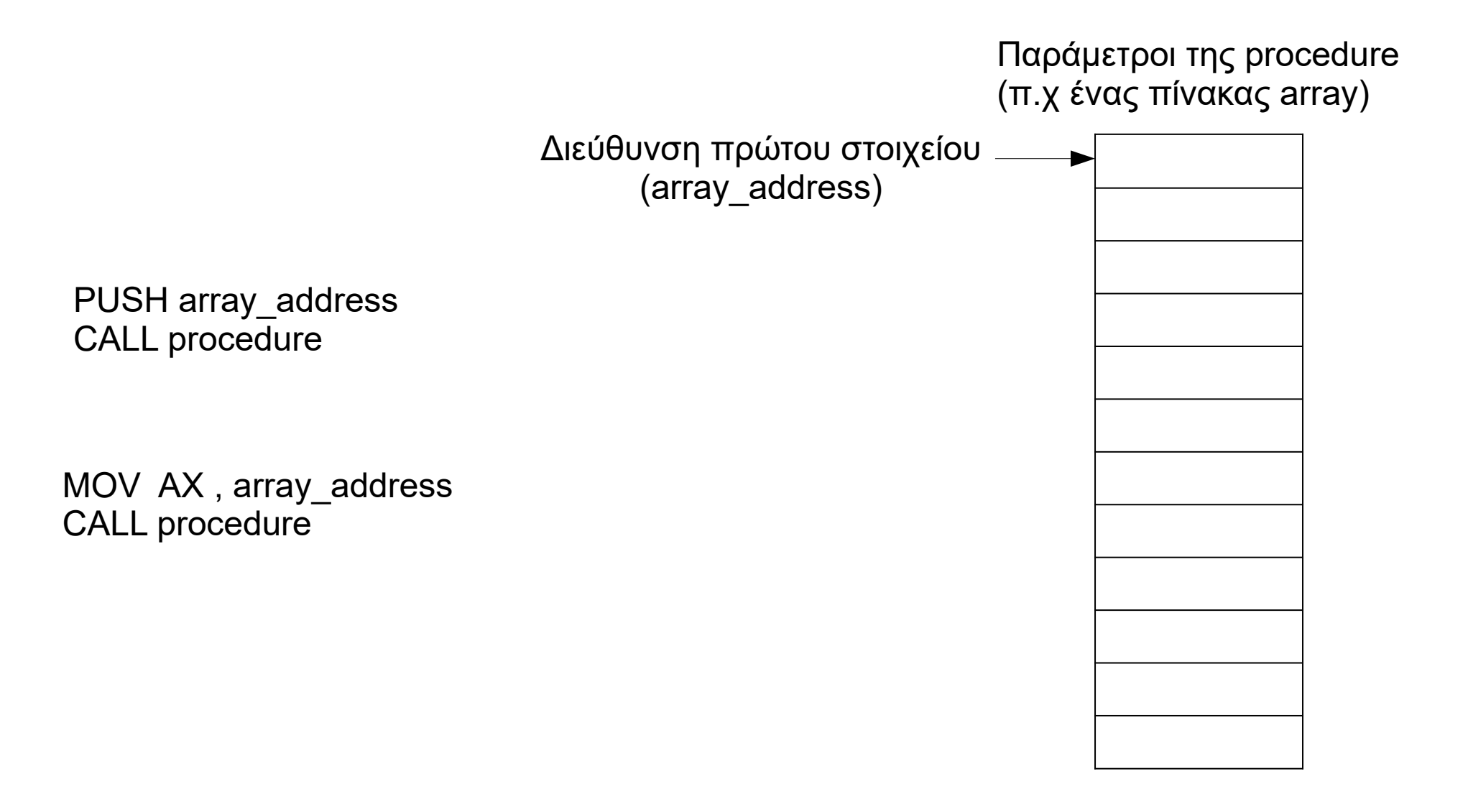

#### Privilege Levels

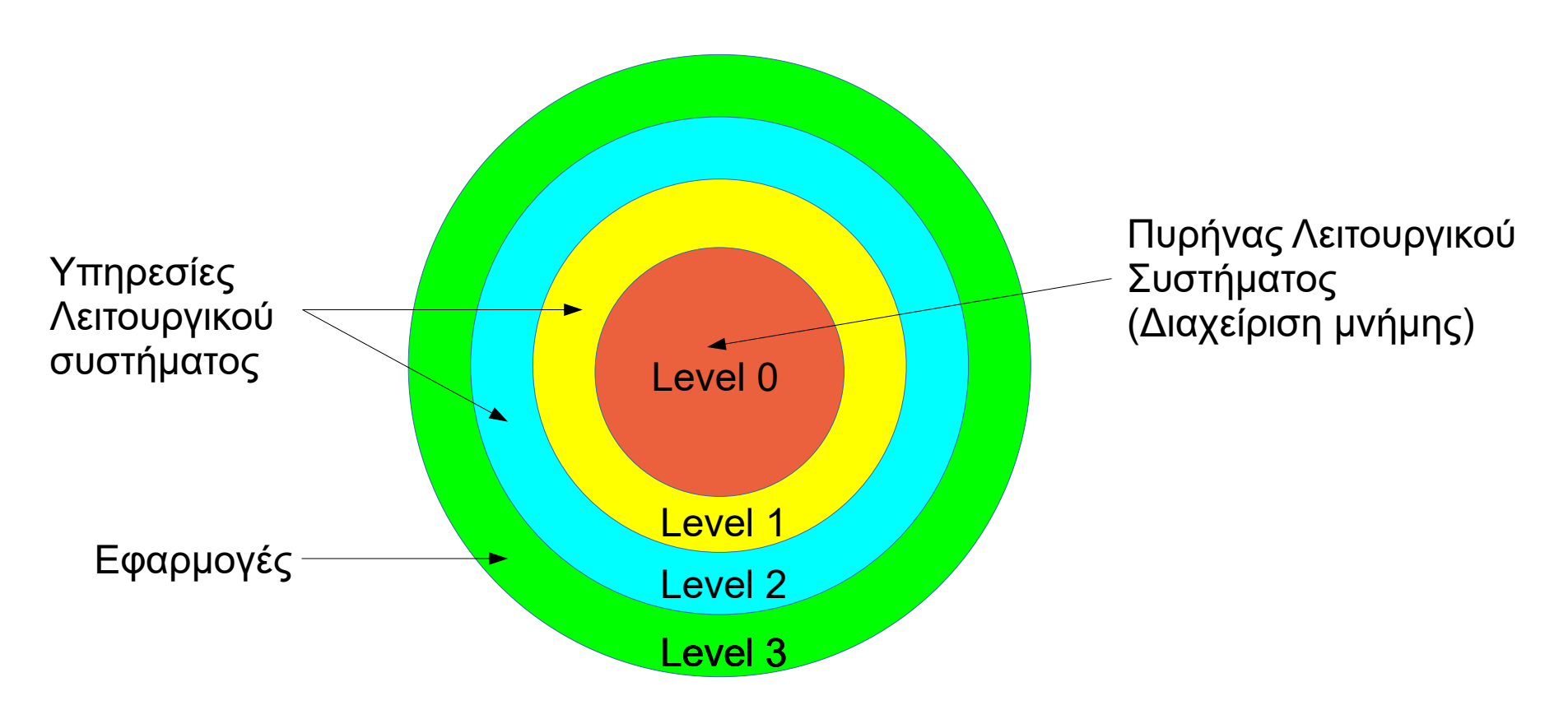

Προνόμια\_0 >Προνόμια\_1>Προνόμια\_2>Προνόμια\_3

Κλήση πρός επίπεδο με μεγαλύτερο δείκτη : χωρίς περιορισμούς Κλήση προς επίπεδο με μικρότερο δείκτη : με περιορισμούς μέσω gate

#### Κλήση σε επίπεδο με μεγαλύτερα προνόμια Call Gates

- Διαδικασία όμοια με Far Call: Χρησιμοποιείται μια ειδική δομή **call gate descriptor**
	- Δικαιώματα πρόσβασης
	- CS της διαδικασίας που καλείται
	- EIP της διαδικασίας που καλείται
- Κάθε επίπεδο έχει δική του stack.
- Οι τιμές των καταχωρητών SS, ESP για το επίπεδο 3 βρίσκονται στους καταχωρητές.
- Οι τιμές των καταχωρητών SS , ESP για τα επίπεδα 2,1,0 βρίσκονται στο **T**ask **S**tate **S**egment
- Το επίπεδο προνομίων πρόσβασης κάθε προγράμματος ορίζεται από τα 2 bits CPL (Current Privilege Level) που υπάρχουν στις ιδιότητες κάθε code segment.
- Ελεγχος δικαιωμάτων πρόσβασης
- Οι καταχωρητές SS,ESP,CS,EIP αποθηκεύονται προσωρινά σε εσωτερικούς
- Στούς SS,ESP φορτώνονται οι τιμές για τη stack του νέου επιπέδου από το TSS
- Οι προσωρινά αποθηκευμένες τιμές των SS,ESP μεταφέρονται στη νέα stack
- Οι τιμές των παραμέτρων για την διαδικασία που καλείται αποθηκεύονται στη νέα stack
- Οι προσωρινά αποθηκευμένες τιμές των CS, EIP μεταφέρονται στη νέα stack
- Οι καταχωρητές CS,EIP φορτώνονται με τη διεύθυνση της διαδικασίας που καλείται
- Αρχίζει η εκτέλεση της διαδικασίας στο νέο επίπεδο

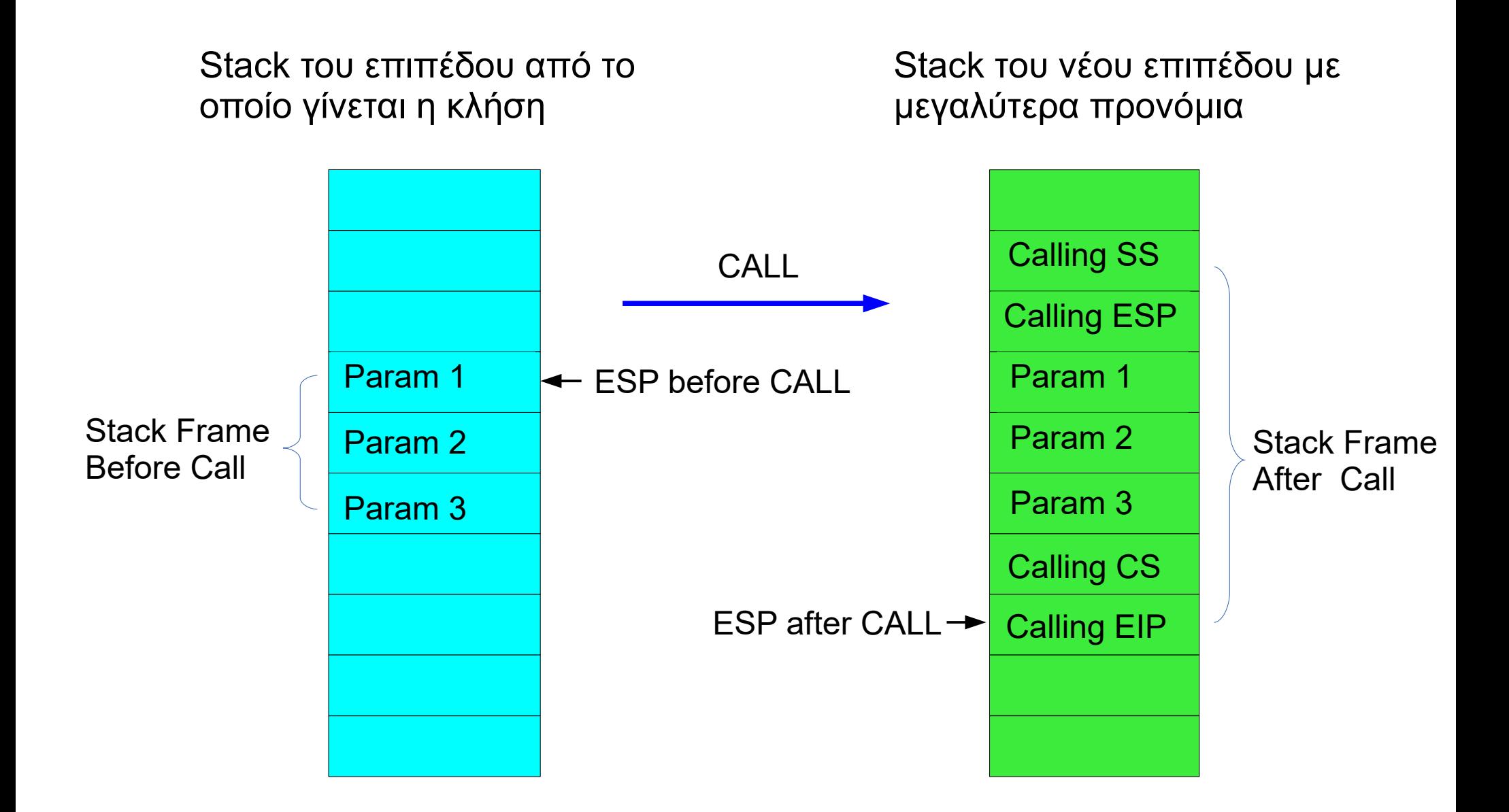

# Επιστροφή από επίπεδο με μεγαλύτερα προνόμια

- Ελεγχος δικαιωμάτων πρόσβασης
- Επαναφορά στους CS,EIP των τιμών πριν από τη κλήση
- Αν δίνεται η παράμετρος n (RET n), ο καταχωρητής ESP αυξάνεται ώστε n bytes να αποδεσμευτούν και από τις δύο stack
- Επαναφορά στους SS,ESP των τιμών πριν από τη κλήση.
- Συνεχίζεται η εκτέλεση του προγράμματος (πριν απο τη κλήση).

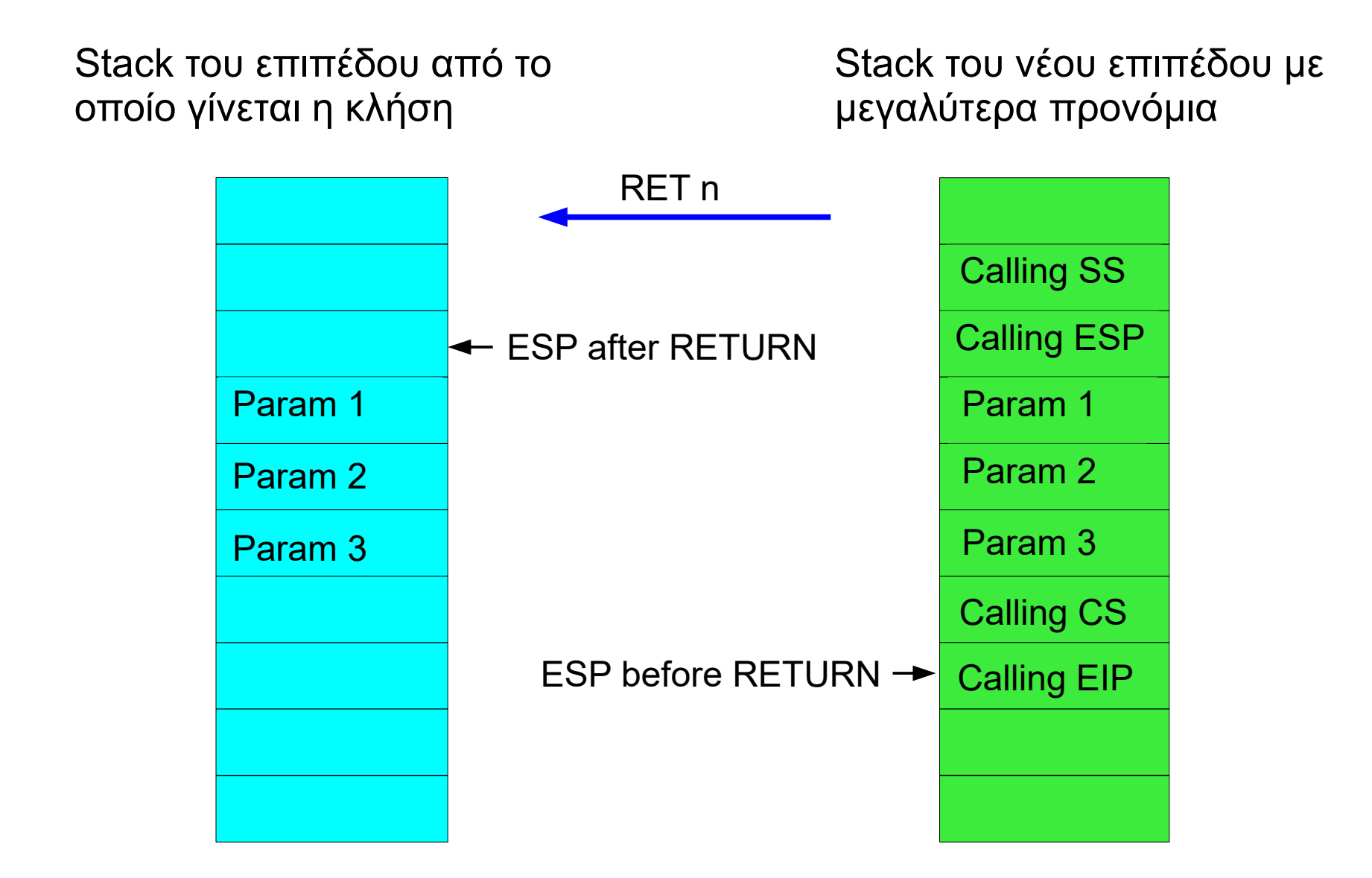

## Διακλαδώσεις σε 64-Bit Mode

- ΟΙ διευθύνσεις των εντολών διακλάδωσης είναι 64bit (CALL, RET, JNZ , LOOP κ.λ.π.)
- Σε 64-bit mode και compatibility mode υπάρχουν 64-bit call-gate descriptors

# Διακοπές (Interrupts) Εξαιρέσεις (Exceptions)

- Η διακοπή μπορεί είναι ένα ασύγχρονο γεγονός (Hardware Interrupt) ή ένα σύγχρονο γεγονός (Software Interrupt, Exception)
- **Hardware Interrupt**: Προκαλείται από μια περιφερειακή συσκευή (δίσκος) ή μια συσκευή εισόδου-εξόδου (π.χ. Πληκτρολόγιο, ποντίκι κ.α.). Η διαδικασία ενεργοποίησης ονομάζεται Interrupt Request (IRQ)
- **Software Interrupt**: Προκαλείται από μία εντολή INT n
- **Exception**: Προκαλείται από την εκτέλεση μιας εντολής (π.χ. Διαίρεση με μηδέν, λάθος κωδικός εντολής )

# **I**nterrupt **S**ervice **R**outine

Ο επεξεργαστής, αφού εκτελέσει την παρούσα εντολή, διακόπτει την εκτέλεση του προγράμματος, αποθηκεύει την κατάσταση που βρίσκεται και εκτελεί το πρόγραμμα εξυπηρέτησης της διακοπής (Interrupt Handler, **I**nterrupt **S**ervice **R**outine)

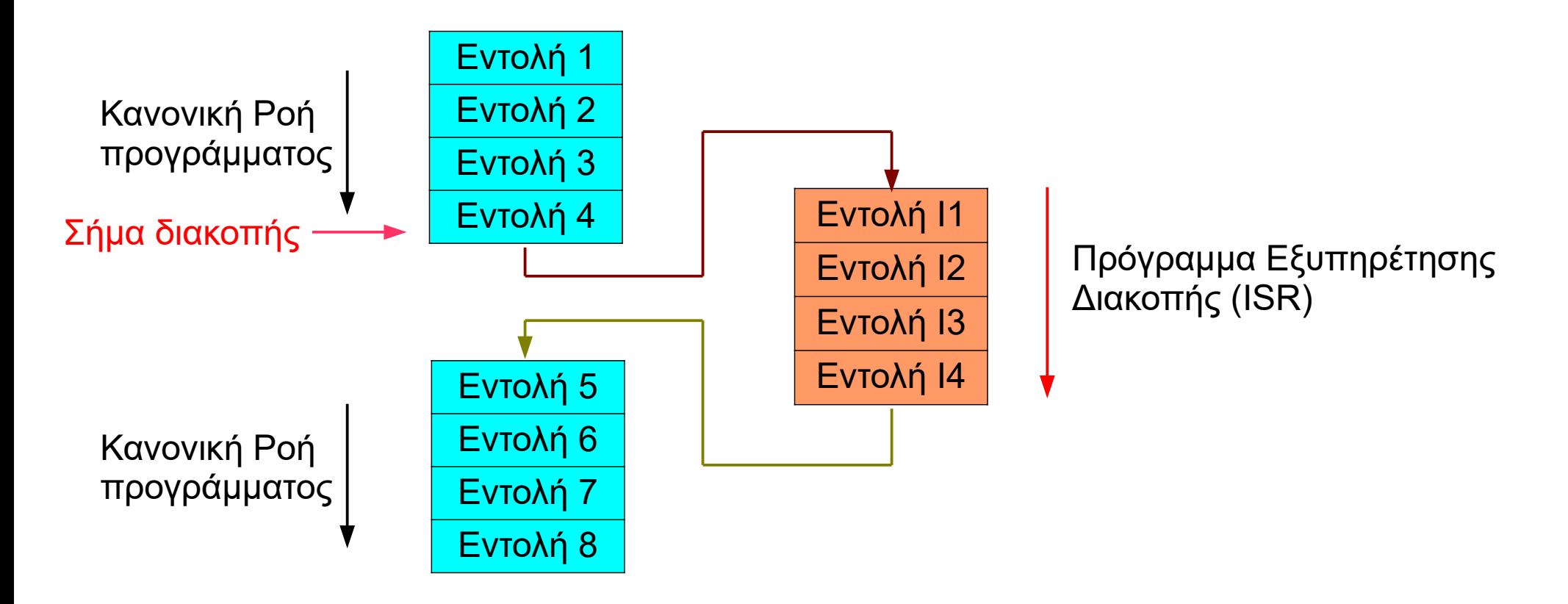

Οταν ολοκληρωθεί το πρόγραμμα εξυπηρέτησης της διακοπής, επιστρέφει στο κυρίως πρόγραμμα.

- Ο επεξεργαστής έχει ένα ή περισσότερους ακροδέκτες για σήματα διακοπών
- Maskable Interrupts: Ενα bit στον καταχωρητή EFLAGS προσδιορίζει αν ο επεξεργαστής θα εξυπηρετεί τις διακοπές ή θα τις αγνοεί (Interrupt Enable Flag, IF 0:clear , 1:enable).
- **N**om **M**askable **I**nterrupt:Η διακοπή εξυπηρετείται ανεξάρτητα από τη τιμή του IF
- Level Edge triggered

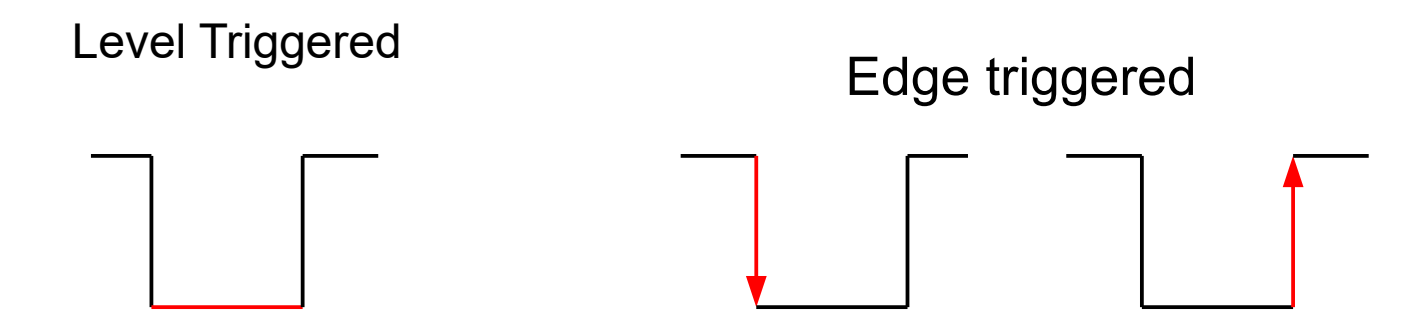

# Interrupt controller

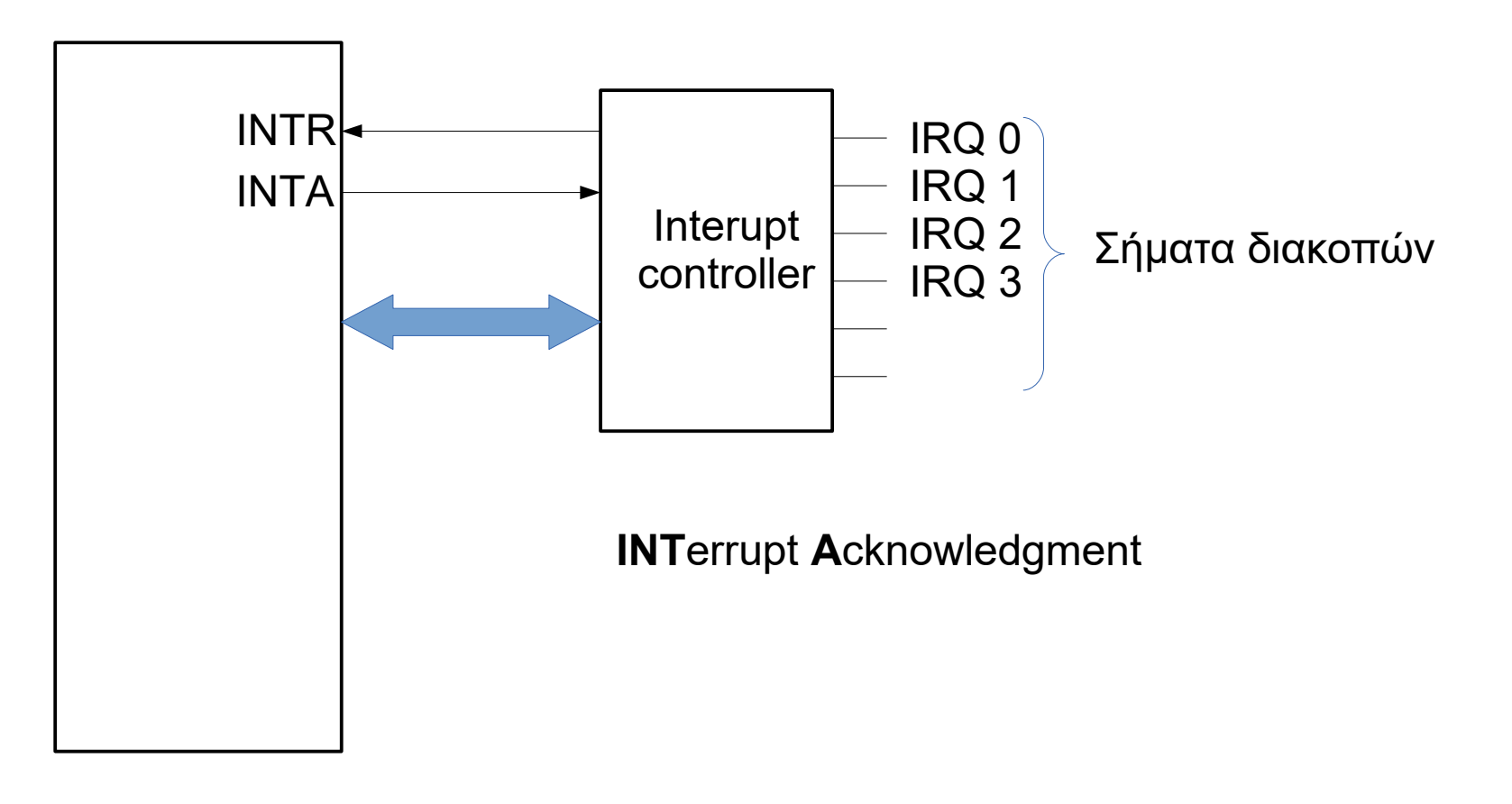

Ο ελεγκτής διακοπών στέλνει σήμα στον επεξεργαστή και τον τύπο της διακοπής μέσω του data bus

Προγραμματιζόμενες προτεραιότητες

# Level / Edge Triggered

Level triggered

- Εάν η διάρκεια του παλμού είναι πολύ μικρή μπορεί να μην ανιχνευθεί από τον επεξεργαστή.
- Εάν η διάρκεια του παλμού είναι πολύ μεγάλη είναι δυνατόν μετά την εξυπηρέτηση της διακοπής να προκαλέσει νέα διακοπή.
- Κατάλληλη όταν δύο ή περισσότερες διακοπές χρησιμοποιούν την ίδια γραμμή (shared interrupts)

Edge triggered

- Το αίτημα διακοπής ανιχνεύεται πάντοτε.
- Εάν δύο διακοπές χρησιμοποιούν την ίδια γραμμή και οι παλμοί έρθουν ταυτόχρονα μόνα η μια διακοπή θα ανιχνευθεί.

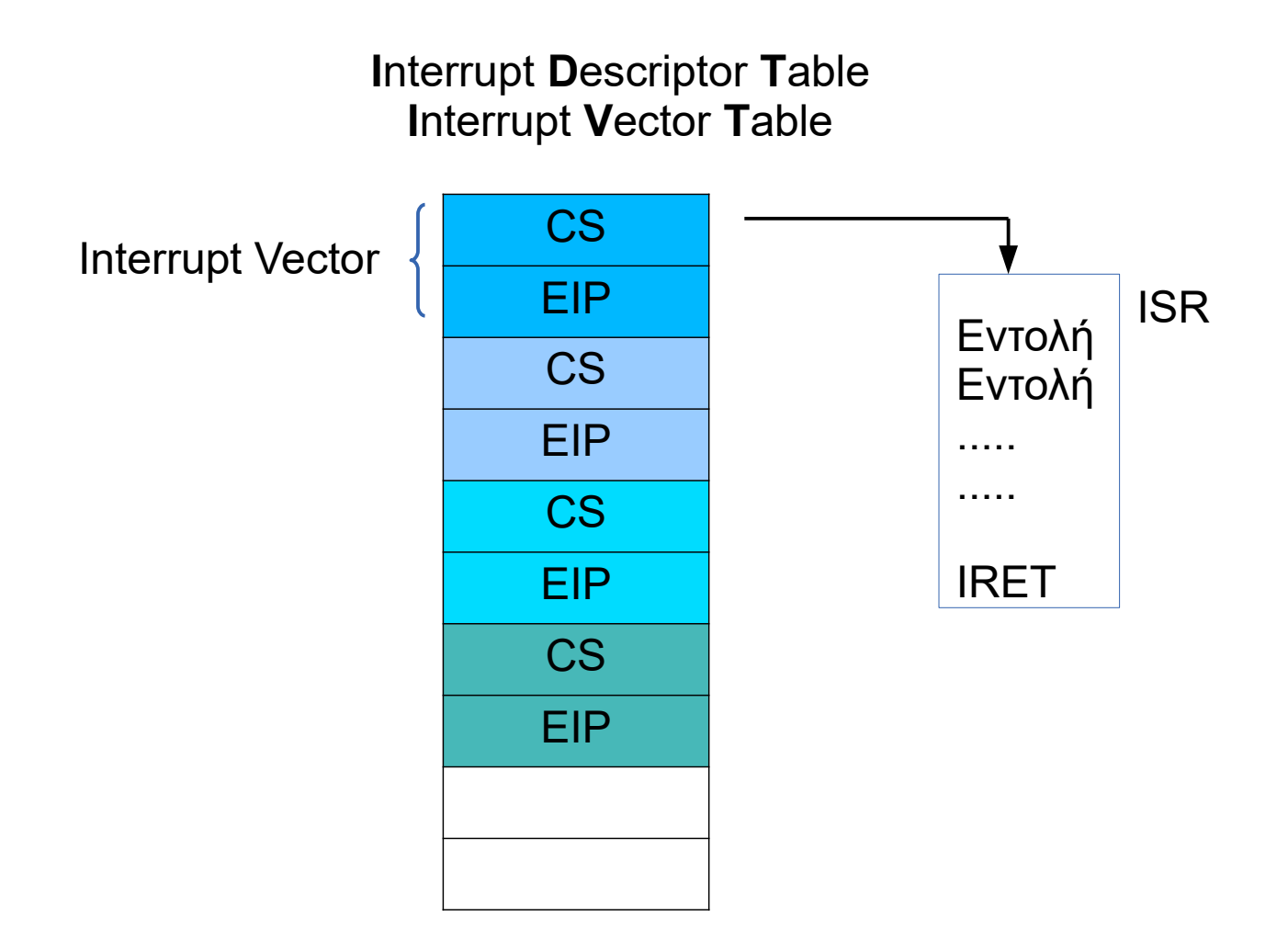

#### Call - Interrupt

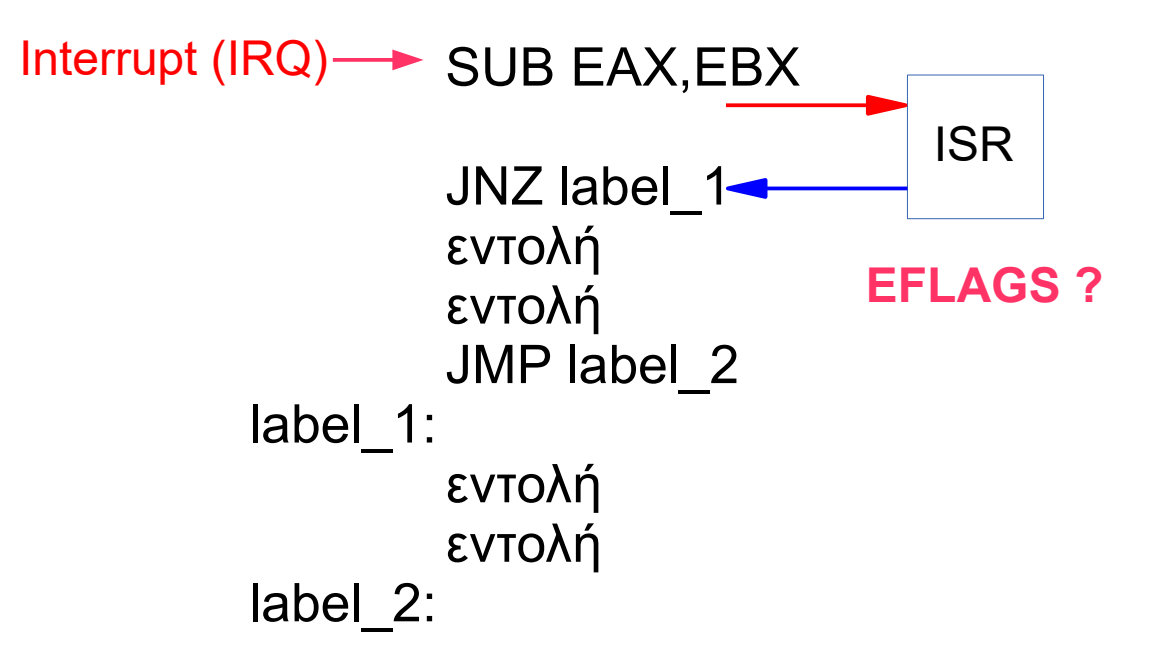

# Interrupt gate – trap gate

- Το πρόγραμμα που εκτελείται είναι στο ίδιο επίπεδο με την ρουτίνα διακοπής (ISR) - δεν αλλάζει η stack
	- EFLAGS, CS, EIP  $\longrightarrow$  stack
	- $-$  CS, EIP  $\leftarrow$  interrupt gate
	- Αν είναι interrupt gate IF = 0 : Αγνοεί άλλα σήματα διακοπής. Αν θέλουμε να επιτρέψουμε τις διακοπές πρέπει να γράψουμε στο bit IF '1'
	- Αν είναι trap gate το bit IF δεν αλλάζει τιμή
	- Εκτέλεση ISR

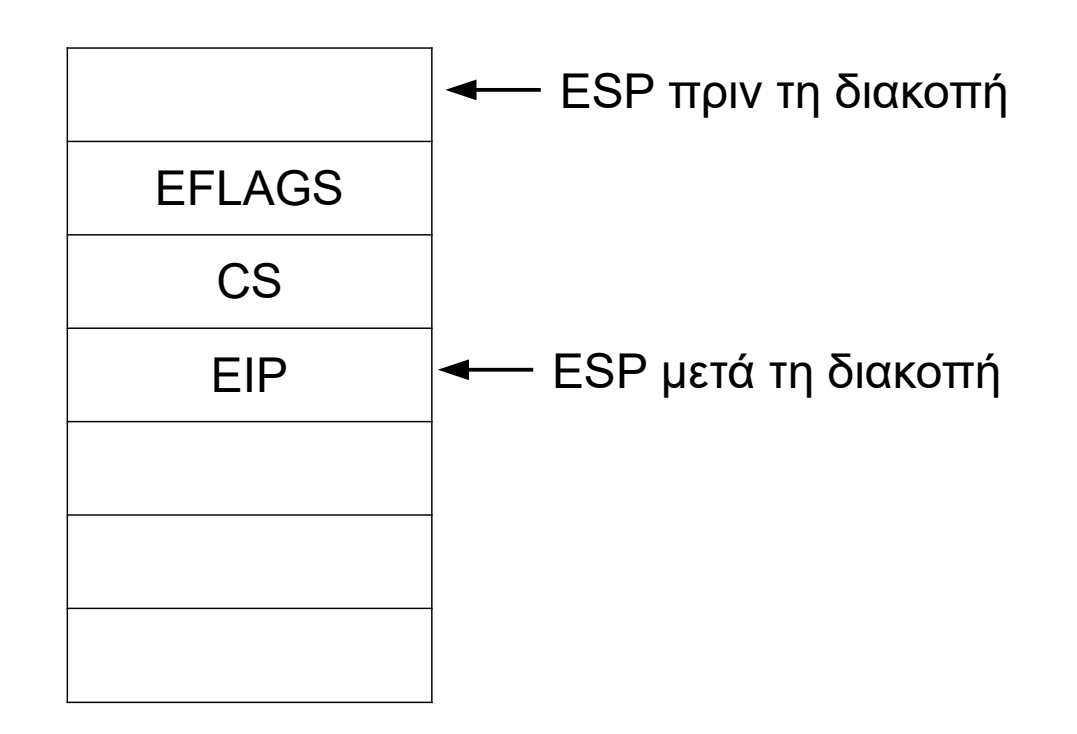

- Ο κώδικας του προγράμματος είναι σε επίπεδο με μικρότερα προνόμια από την ISR – αλλαγή stack
	- SS, ESP, EFLAGS, CS, EIP αποθηκεύονται προσωρινά
	- $-$  SS,ESP  $\leftarrow$  TSS (stack του επιπέδου ISR)
	- Αποθηκευμένες τιμές SS, ESP, EFLAGS, CS, EIP νέα stack
	- $-$  CS, EIP  $\leftarrow$  interrupt gate
	- $-IF = 0$  av είναι interrupt gate
	- Εκτέλεση ISR στο νέο επίπεδο

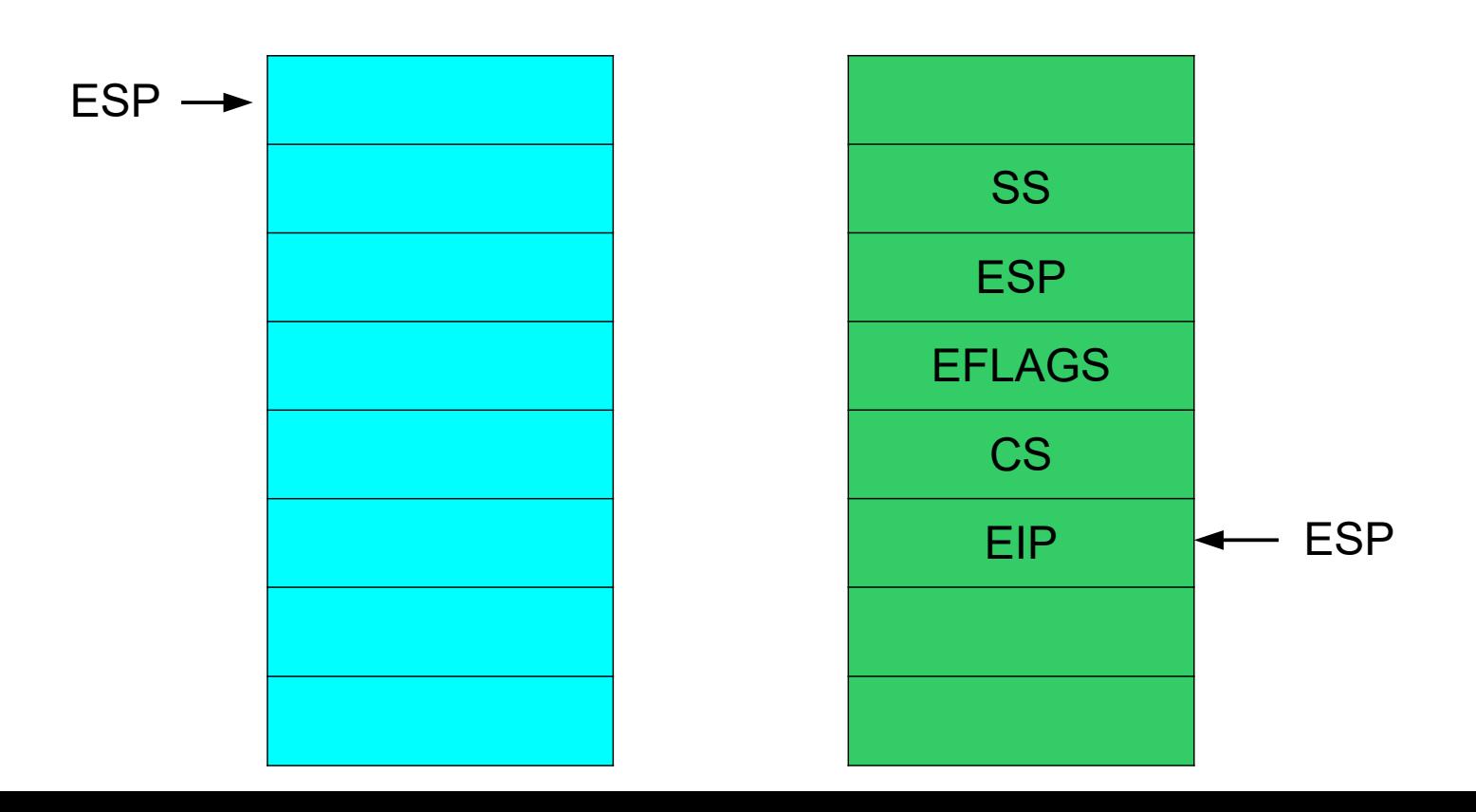

# IRET

- Χωρίς αλλαγή stack
	- $-$  CS, EIP  $\leftarrow$  stack
	- $-$  EFLAGS $\leftarrow$  stack
- Με αλλαγή stack
	- Ελεγχος δικαιωμάτων πρόσβασης
	- $-$  EFLAGS $\leftarrow$  stack
	- $-$  CS, EIP  $\leftarrow$  stack
	- SS,ESP  $\leftarrow$  stack (επιστροφή στη stack του αρχικού επιπέδου)

# Fault Εξαιρέσεις Exceptions

- Η εντολή που αποκωδικοποιήθηκε δεν μπορεί να εκτελεστεί
- Η κατάσταση ανιχνεύεται **πριν** αυξηθεί ο EIP
- Ο επεξεργαστής αποθηκεύει στη stack τις απαραίτητες πληροφορίες
- Καλείται η κατάλληλη διαδικασία (ρουτίνα fault handler)
- Αν το πρόβλημα μπορεί να αποκατασταθεί συνεχίζεται η εκτέλεση του προγράμματος
- Παραδείγματα:
	- Η εντολή προσπαθεί να γράψει σε περιοχή μνήμης "μόνο για ανάγνωση"
	- Πρόσβαση σε μία σελίδα που δεν υπάρχει στη μνήμη
	- Εντολή που απαιτεί αυξημένα προνόμια
	- Διαίρεση με μηδέν

#### Trap

- Ο έλεγχος περνά σε μια διαδικασία debugger μετά τη εκτέλεση μιας εντολής
- Ενεργοποιείται **μετά** την αύξηση του EIP
- Επιτυγχάνεται με αλλαγή της τιμής του TF στο καταχωρητή κατάστασης
- Ο επεξεργαστής αποθηκεύει στη stack τις απαραίτητες πληροφορίες
- Καλείται η κατάλληλη διαδικασία (ρουτίνα trap handler)
- Παραδείγματα :
	- Υπερχείλιση ( Overflow exception interrupt 4)
	- Διακοπές οριζόμενες από τον προγραμματιστή (INT n)

#### Faults - Traps

- Είναι **σύγχρονες** διακοπές, προκαλούνται από εντολές του πργράμματος
- Ο επεξεργαστής αντιδρά με παρόμοιο τρόπο αλλά το αποτέλεσμα είναι διαφορετικό
	- Fault : Η διεύθυνση επιστροφής είναι η διεύθυνση της εντολής που προκάλεσε το σφάλμα. Μετά την αντιμετώπιση του προβλήματος η εντολή ξανα-εκτελείται.
	- Trap : Η διεύθυνση επιστροφής είναι η διεύθυνση της επόμενης εντολής.

#### **Aborts**

- Λάθος κωδικός εντολής (invalid opcode)
- Πρόβλημα hardware
- Πρόβλημα σε πίνακες του συστήματος

#### 32-bit Interrupt – Exception Vectors

- 0 ... 19 Exceptions
- 20 ... 31 Δεσμευμένες
- 32 ... 255 Εξωτερικό σήμα διακοπής (INTR) ή διακοπή από εντολή INT n
- Interrupt and Exception Handling in Real-Address Mode
	- Ο αριθμός της διακοπής ή της εξαίρεσης χρησιμοποιείται ως για να βρεθεί από τον πίνακα IVT ο δείκτης (CS:EIP) για την ρουτίνα της διακοπής (ISR)
- INT n (0 ... 224) User defined interrupts
- INT 3 : Break point exception (debuger)
- INTO : Overflow interrupt

#### Διακοπές και εξαιρέσεις σε 64 bit Interrupt and Exception Behavior in 64-Bit Mode

- Ολες οι ρουτίνες ISR είναι 64bit
- Η stack είναι 64 bit. Αν η τιμή που θα αποθηκευθεί είναι 32,16 τα υπόλοιπα bit είναι μηδέν
- Ο δείκτης της stack (SS:RSP) αποθηκεύεται οταν γίνει διακοπή και χωρίς αλλαγή επιπέδου προνομίων
- Ο καταχωρητής SS είναι όταν αλλάζει το επίπεδο
- Αλλαγή στη συμπεριφορά της IRET

●

• Αλλαγή στη διαδικασία αλλαγής stack

# Υποστήριξη ανωτέρων γλωσσών

```
function_B() Lexical Level 3
  int fb 1,fb 2,fb 3; .............
  function C();
}
function_A() Lexical Level 2
  { int fa_1,fa_2,fa_3;
 .............
   function_B();
}
function_main() Lexical Level 1
{
   int m_1,m_2,m_3;
 ................
   function_A();
   ..................
}
```
- Εντολή ENTER
- $\cdot$  ENTER m,n
- m : Μνήμη (bytes ) της stack που δεσμεύεται για τοπικές (δυναμικές) μεταβλητές της διαδικασίας που καλείται.
- n (Lexical Level): 0-31. Το επίπεδο της διαδικασίας στην ιεραρχία

```
PUSH EBP;
FRAME_PTR ← ESP;
IF LEVEL > 0 THEN
    DO (LEVEL − 1) times
        EBP \leftarrow EBP - 4; PUSH Pointer(EBP); (* doubleword pointed to by EBP *)
     OD;
  PUSH FRAME_PTR;
FI;
EBP \leftarrow FRAME PTR;
ESP \leftarrow ESP - STORAGE;
```
## Stack frame στην αρχή κάθε διαδικασίας

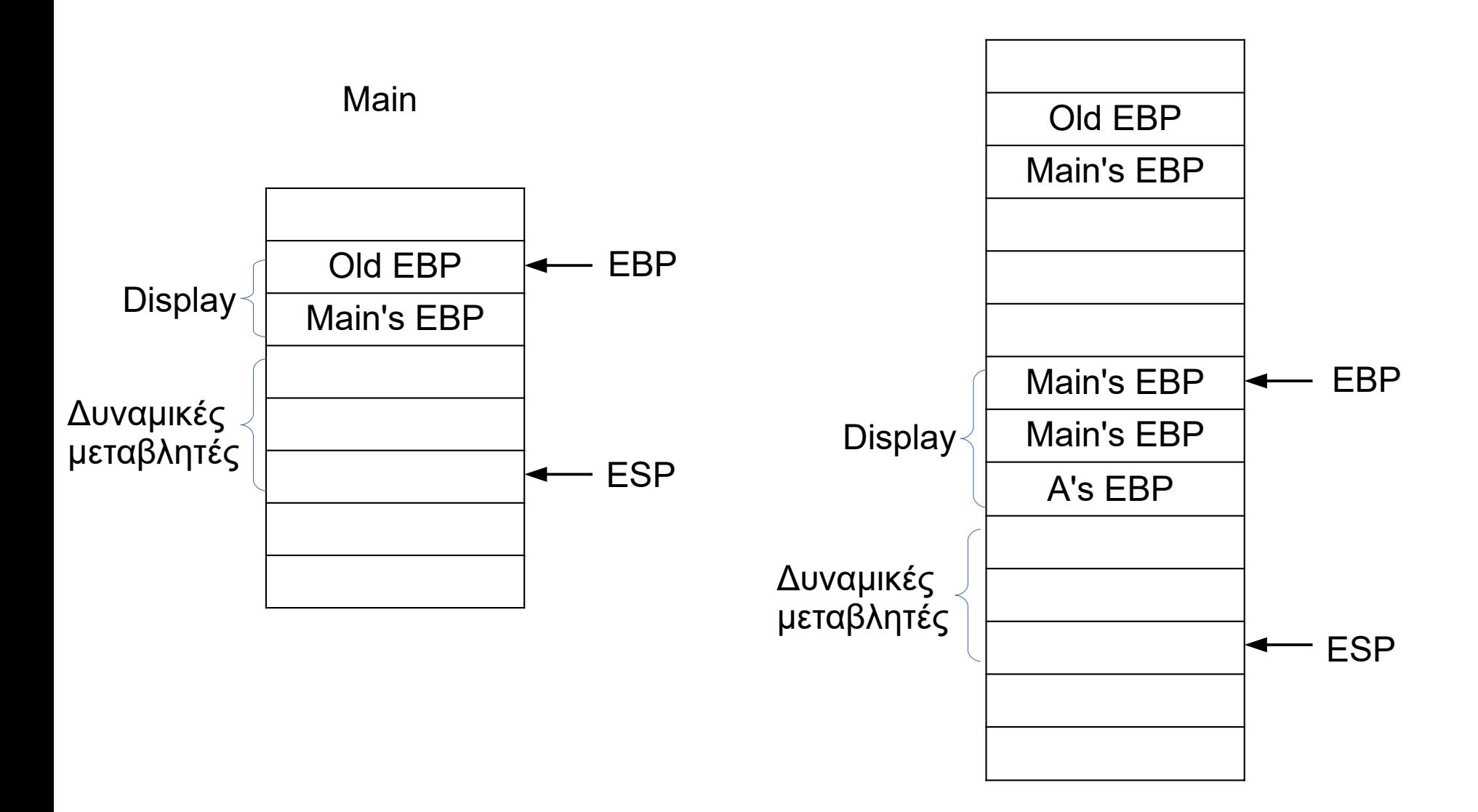

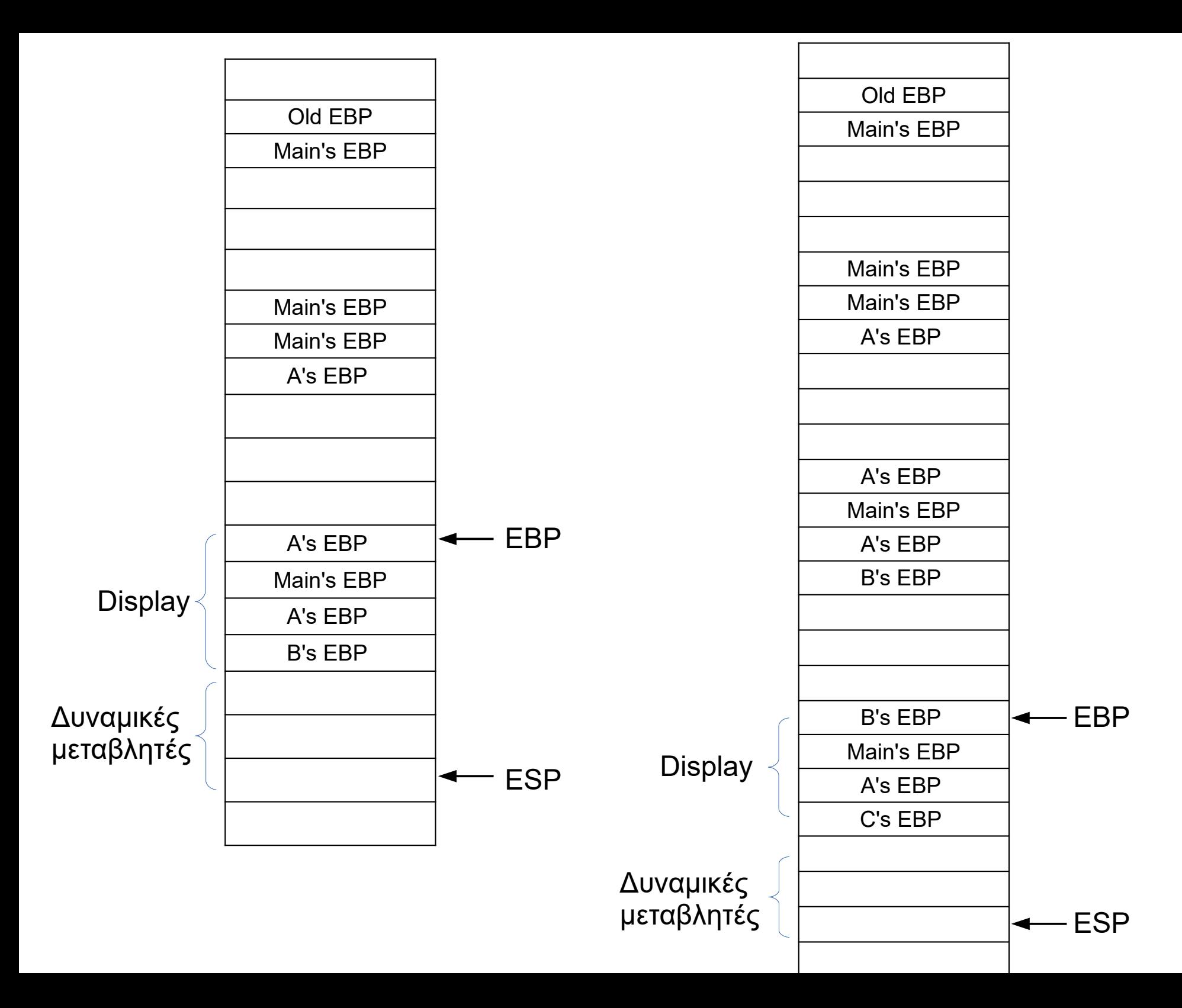

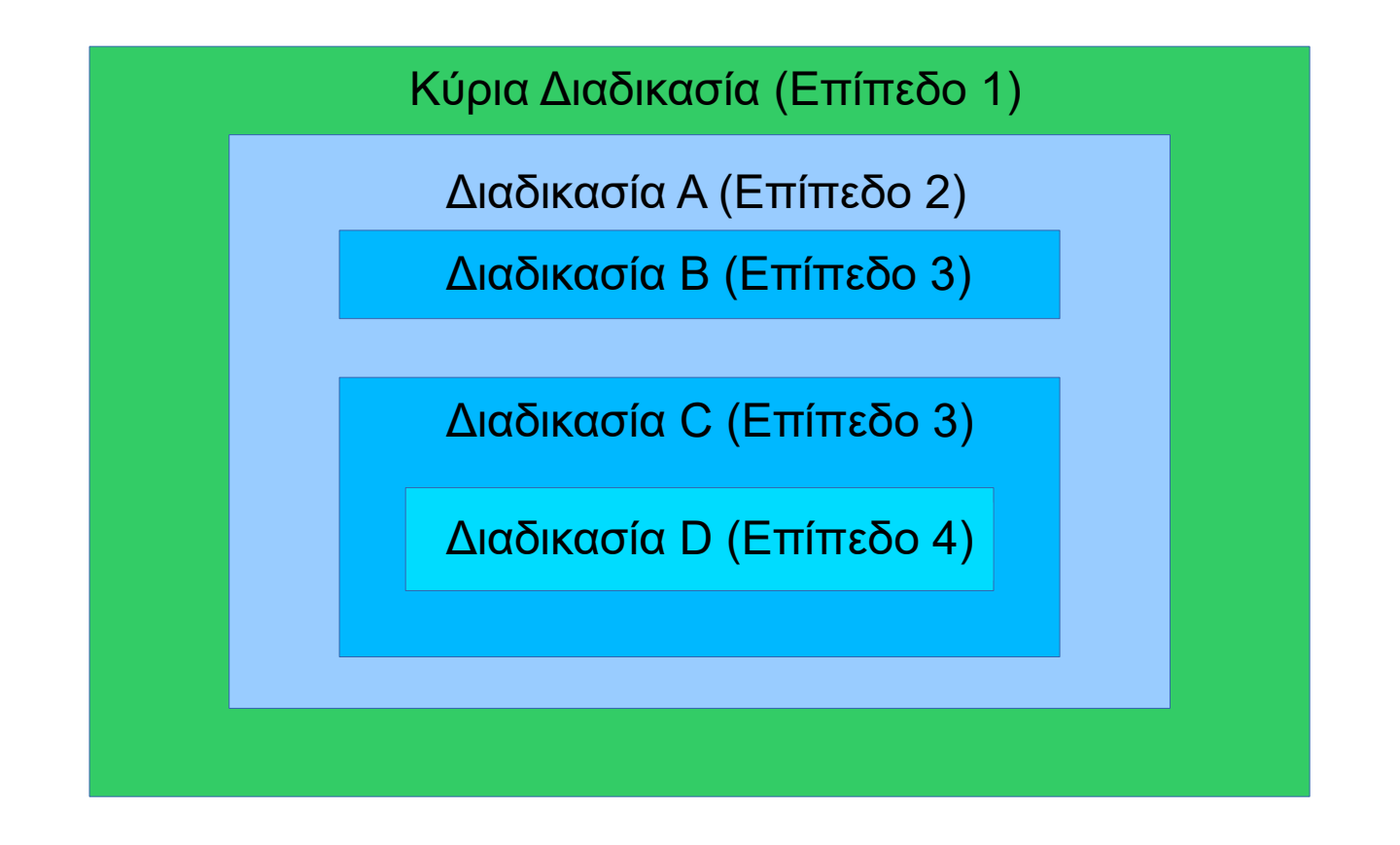

- Η Α έχει πρόσβαση μόνο στις μεταβλητές της κύριας
- Η Β έχει πρόσβαση μόνο στις μεταβλητές της κύριας και της Α, όχι στις μεταβλητές των C και D
- Η C έχει πρόσβαση μόνο στις μεταβλητές της κύριας και της Α, όχι στις μεταβλητές των Β και D
- Η D έχει πρόσβαση μόνο στις μεταβλητές της κύριας της Α και της C, όχι στις μεταβλητές της Β

#### INPUT/OUTPUT

Πρόσβαση σε θύρες είσόδου-εξόδου μέσω ειδικής περιοχής διευθύνσεων (I/O address space)

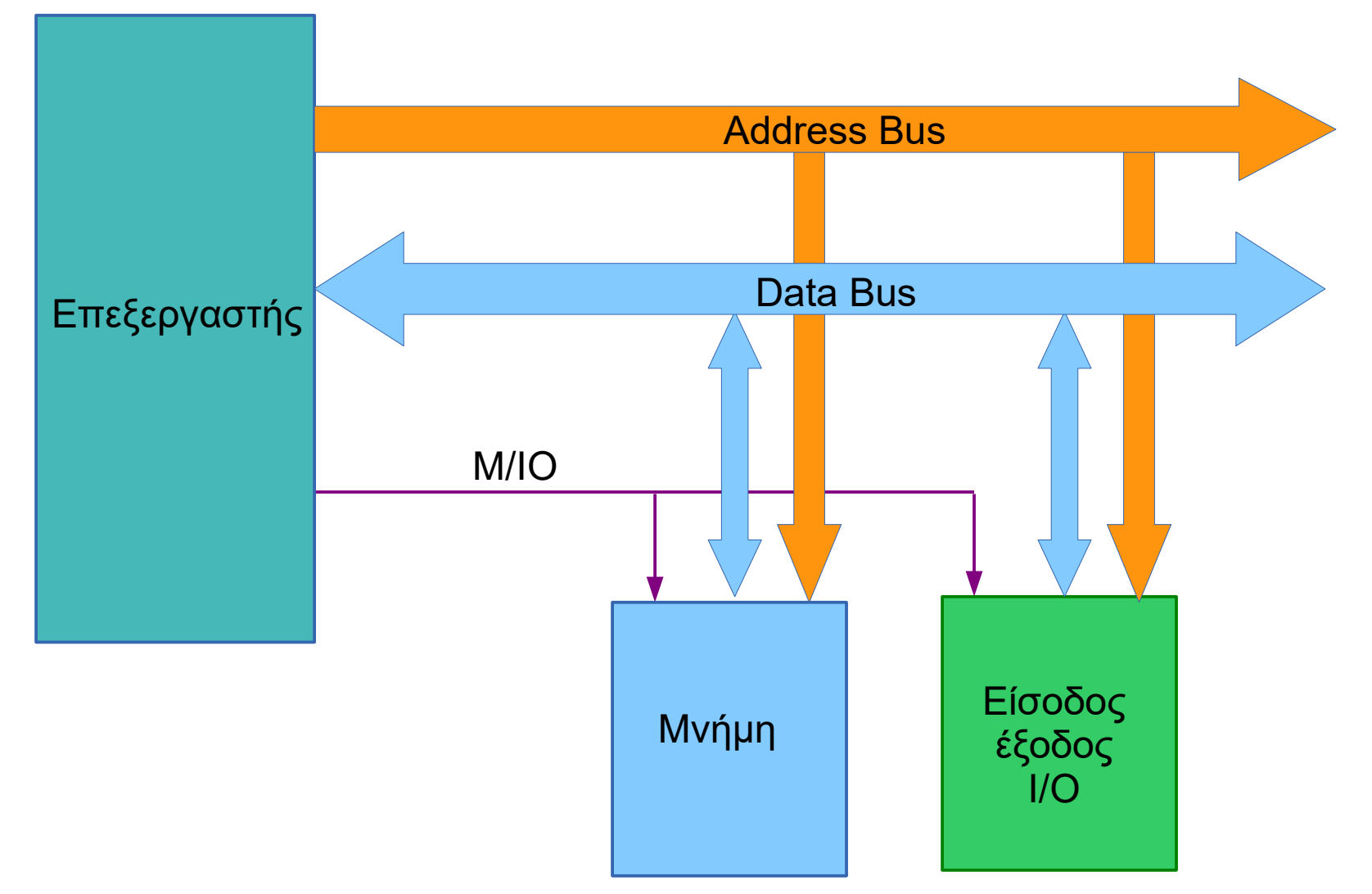

Πρόσβαση σε θύρες εισόδου-εξόδου μέσω διευθύνσεων μνήμης (Memory Mapped I/O)

- 64KB διευθύνσεις I/O
- Μπορούν να χρησιμοποιηθούν ως 8,16,32 bit ports
	- 64K 8-bit
	- 32K 16-bit Διευθύνσεις πολλαπλάσια του 2
	- 16K 32-bit Διευθύνσεις πολλαπλάσια του 4

# Εντολές Ι/Ο

- IN , OUT
	- IN AL,port8 port8<256
	- IN AL,DX
- INS, OUTS
	- INS : ES:(E)SI buffer
	- OUTS : DS:(E)DI buffer
- Η εντολή OUT ολοκληρώνει την εγγραφή των δεδομένων **πριν** εκτελεστεί η επόμενη εντολή

# Memory-Mapped I/O

• Οταν η περιφερειακή συσκευή απεικονίζεται σαν μνήμη πρέπει να απενεργοποιείται η cache

# PROTECTED-MODE I/O

- Για να χρησιμοποιήσει ένα πρόγραμμα εντολές Ι/Ο πρέπει να έχει τα κατάλληλα προνόμια που καθορίζονται από
	- Δύο bits (I/O Privilege Level, ΙOPL) του καταχωρητή EFLAGS
	- Χάρτης άδειας πρόσβασης (I/O permitipn map) του TSS
- Ο πυρήνας του λειτουργικού συστήματος και τα device drivers έχουν πρόσβαση στο χώρο διευθύνσεων Ι/Ο
- Το IOPL μπορεί να αλλάξει μόνο από προγράμματα που τρέχουν στο επίπεδο προνομίων 0
- Οι εφαρμογές πρέπει να χρησιμοποιούν τις υπηρεσίες του λειτουργικού συστήματος

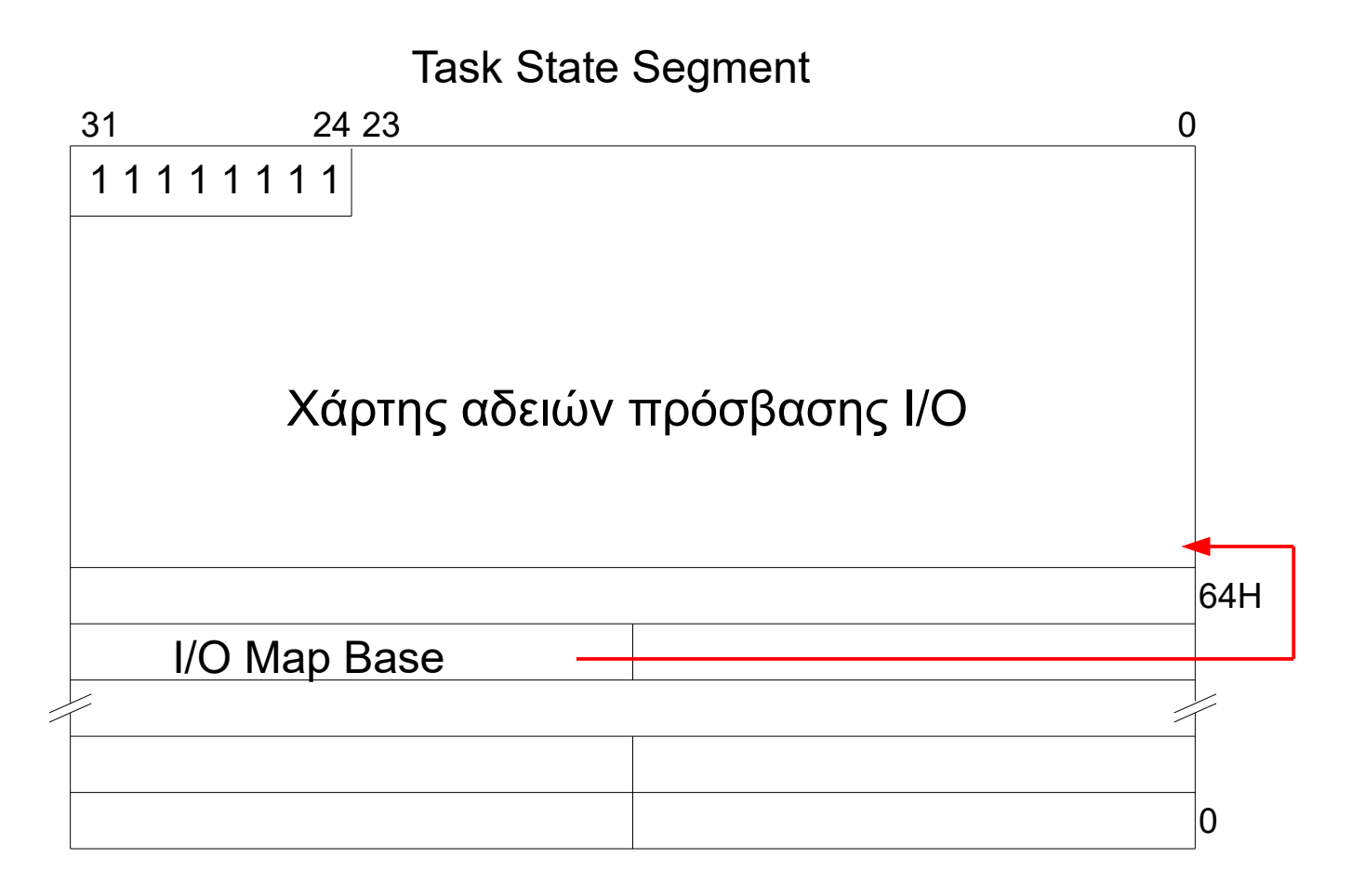

- Ο χάρτης μπορεί να μην υπάρχει, τότε το πρόγραμμα δεν επιτρέπεται να χρησιμοποιεί εντολές Ι/Ο
- Κάθε bit αντιστοιχεί σε ένα I/O port 8 bit (μπορεί να μην υπάρχουν όλα).
- Εάν CPL > IOPL ο επεξεργαστής εξετάζει τα bits του χάρτη και αν είναι '1' για κάθε port για το οποίο ζητείται προσβαση τότε την επιτρέπει διαφορετικά σηματοδοτείται μια εξαίρεση (general-protection exception, #GP)